# **KERALA STATE RUTRONIX**

## **VB & VB.Net**

**Time : 2 hours Maximum Marks : 100 Note: Write the answers for Questions from 1 to 30 in the MCQ answer sheet** (PGDCA/PDCA [DCA -Old Scheme]) **Date : 12/08/2012 9.30am To 11.30am**

### **Part - l Choose the most appropriate answer (15 x 1 Mark = 15 Marks)**

1) ……….. is used to join strings in VB.NET. a) + b) & c) Both a & b d) None of these 2) A ……….. form is the first interface that appears on the screen in VB.NET. a) Startup b) Active c) Main c) Main d) Primary 3) VB.NET comment starts with ……….. a) // b) /\* c) \* d) ' 4) Which is not a legal return value for MsgBox? a) vbOK b) vbCancel c) vbExit d) vbAbort 5) Which of the following is the correct way to increment the value of variable P by one? a)  $P++$  b)  $P+=1$  c)  $++P$  d)  $P=+1$ 6) ……….. will make program to exit Do Loop. a) Exit Do b) ExitDo c) Exit d) ExitLoop 7) The ability to define properties, methods or procedures that have the same name but use different data types is called ……….. a) Exception handling b) Overloading c) Overriding d) None of these 8) Which of the following is the correct way to obtain the number of elements in the array given below? Dim a() as integer={31,32,40,20,39,78} a) a.getmax b) a.highest(0) c) a.max(0) d) a.length 9) The VB filenames have ……….. extension. a) .VBP b) .vb c) .vbr d) None of these 10) Which operator has the highest order of precedence in arithmetic expressions? a) Multiplication b) Addition c) Exponentiation d) Modulus 11) In VB, Short cut key to run the program is ……….. a) F5 b) F6 c) F7 d) F8 12) ……….. is the shortcut for menu editor in VB. a) Ctrl+C b) Ctrl+E c) Ctrl+D d) Ctrl+T 13) In VB.Net, ……… textbox enables to accept data in a specific format like date, time, currency etc. a) Masked b) Multi c) Rich d) None of the these 14) Image controls hold a graphic, which is assigned to the ……….. property in VB? a) Image b) Text b) Text c) Picture d) Caption 15) What would be the result of Val (Text1.Text), if we enter 45.567m in the textbox Text1? a) 45.567 b) 45.5 c) 46 d) Run-Time Error

**Part - ll Fill in the blanks (15 x 1 Mark = 15 Marks)**

- 16) To save the current record to a database ……….. method is used.
- 17) ……….. function returns the string converted to lower-case.
- 18) By default, all VB graphic measurements are in ………..
- 19) ……….. keyword refers the current instance of an object.
- 20) ……….. function is used to display current date & time in VB.

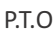

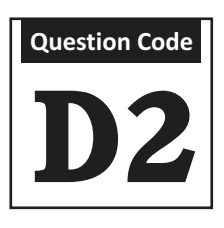

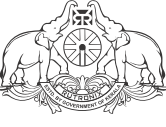

- 21) While creating a menu using a menu editor, we can use a ………..... symbol to make hotkey character.
- 22) The null value can be checked using ……….. function.
- 23) The storage size of Boolean is ……….. Bytes.
- 24) ……….. control raises an event at regular intervals.
- 25) Each if statement must be terminated by ………..statement.
- 26) ……….. function is used as conditional operator in VB.NET.
- 27) Classes derived from base class are called ……….
- 28) ……….. loop always execute atleast once.
- 29) ……….. statements are used to declare variables.
- 30) ……….. window lists all the forms which make up the VB project.

## **Part - lII Give expansion for the following (10 x 1 Mark = 10 Marks)**

- 31) ODBC
- 32) SDI
- 33) DML
- 34) DBMS
- 35) COM
- 36) SQL
- 37) OLE
- 38) ADO
- 39) IDE
- 40) BCNF

## Part - IV Answer the following (Any Ten) (10 x 5 Marks = 50 Marks)

- 41) Write the VB/VB.NET program to print the months when the number of month is entered through textbox (eg: January=1) Using Select……….. Case
- 42) Explain any three mouse events in VB.
- 43) Write down the syntax of For….Next loop and explain with an example to print even numbers less than 20.
- 44) Modules in VB.NET.
- 45) Any five string functions in VB.
- 46) Write the VB/VB.NET program to print ten natural numbers using While .........Wend
- 47) Draw the diagram of Microsoft.Net Framework.
- 48) Explain the difference between ByRef and ByVal.
- 49) Explain Key Design Goals for .NET frame work.
- 50) Explain anomalies in database.
- 51) Logical operators in VB.net
- 52) Write a VB program to find the factorial of N number.
- 53) Describe the difference between Overloading and Overriding.
- 54) Write a VB.NET application for input 3 numbers through text box and find biggest number using IF().

### Part - V Answer the following (Any One) **(1 x 10 Marks = 10 Marks)**

- 55) Explain core object of .NET frame work data provider.
- 56) Explain different types of Data Models.
- 57) Write the VB.NET code to add new records to an existing table named 'Product' in a Database named **Shop** The data to be inserted is obtained from a Form as shown in the picture.

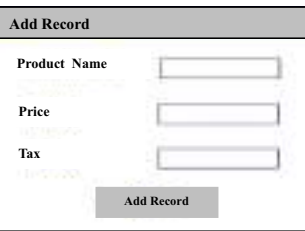

### Page 2 of 3

58) Read the table and answer the following questions

| <u>the</u> and table and answer the following questions |             |       |     |
|---------------------------------------------------------|-------------|-------|-----|
| ProductID                                               | ProductName | Price | Tax |
| 20012                                                   | Ginger      | 705   | 10% |
| 20013                                                   | Garlic      | 256   | 6%  |
| 20014                                                   | Potato      | 285   | 9%  |
| 20015                                                   | Onion       | 250   | 6%  |
|                                                         |             |       |     |

The structure and a few rows of a data table are shown above

Write SQL Queries for

a) To add a new record (assume suitable values)

b) To delete the record with ProductID=20014

- c) List all products having a tax of 6%
- d) To revise the price of product having ProductID 20013 to 300
- e) Count the number of products having tax 6%
- f) To change the product name in the second record to 'Green Chilly'.

g) To list product names in ascending order.

h) To change all ProductName to UPPER CASE.

i) To add one more column named **ID** as Primary Key and make it Auto-increment

j) Change the table name to 'Hypermarket'